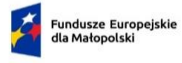

Rzeczpospolita<br>Polska

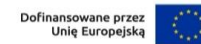

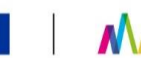

# M MAŁOPOLSKA

Załącznik nr 3 do Regulaminu wyboru projektów nr FEMP.08.13-IZ.00-015/24

# **TYTUŁ PROJEKTU: WNIOSKODAWCA: WERSJA ANALIZY: (tj. PIERWOTNA lub ZAKTUALIZOWANA w dniu …) DZIAŁANIE: Wyszczególnienie/Pozycja Stawka/W skaźnik Komentarz/wyjaśnienie 1. Założenia ogólne Okres odniesienia - lata** W oparciu o Wademekum wiedzy o wniosku<br>Rok bazowy Początek okresu odniesienia - rok: Koniec okresu odniesienia - rok: **Czas ekonomicznego życia projektu (w latach)** Wskazywany tylko w przypadku PP do wyliczenia zysku operacyjengo **Dyskontowanie:** Stopa dyskontowa (4% ceny stałe lub 9% ceny nominalne) W oparciu o Wademekum wiedzy o wniosku Stopa dyskontowa do wyliczenia zysku operacyjnego Stopa referencyjna dla projektów objętych pomocą publiczną zobligowanych do wyliczenia zysku operacyjnego, publikowana przez UOKiK na https://uokik.gov.pl/stopa\_referencyjna\_i\_archiwum.php Rok bazowy (t=0): To rok rozpoczęcia realizacji projektu. W przypadku, gdy realizacja projektu została rozpoczęta przed złożeniem wniosku o dofinansowanie rokiem bazowym jest rok złożenia wniosku. Początek dyskontowania (t=1) -rok: Początek dyskontowania = następny rok po roku bazowym **Maksymalny poziom % dofinansowania UE** (Max CRpa) **zachodnie z SZOP FEM 2021-2027 Maksymalny poziom %dofinansowania UE+BP** (Max CRpa) zgodnie z **SZOP FEM 2021-2027 Maksymalny poziom dofinansowania dla udzielanej pomocy publicznej (określona w % lub kwota)** Dla pomocy na ....... (rodzaj pomocy) **Kwalifikowalność podatku VAT w projekcie Stosowane ceny w analizie finansowej**  Wartości netto, brutto lub częściowa (ze względu na możliwość odzyskania VAT w odniesieniu do nakładów inwestycyjnych i kosztów operacyjnych) **2. Założenia dotyczące projektu 2.1 Plan nakładów inwestycyjnych (zgodnie z wnioskiem o dofinansowanie) 2.2. Plan nakładów odtworzeniowych 2.3 Plan amortyzacji (stawki %, nr KŚT, WNiP)** Stawka zgodna z przyjętą polityką rachunkowości podmiotu..., wg wersji aktualnej z dnia… **2.4 ŹRÓDŁA FINANSOWANIA nakładów inwestycyjnych (montaż finansowy)** Wnioskowany % dofinansowania FEM 2021-2027 <br>Wnioskowana kwota dofinansowania FEM 2021-2027 PLN PLN Wnioskowana kwota dofinansowania FEM 2021-2027<br>Wkład własny (do kosztów kwalifikowalnych i niekwalifikowalnych) PLN Kredyt (transze kredytu, oprocentowanie, ilośc rat prowizja, harmonogram spłat) Pozostałe źródła (wymienić): **3. Inne istotne założenia (wymienić): ZAŁOŻENIA DO ANALIZY FINANSOWEJ**

## **Obliczenia wg indywidualnego modelu analityka**

### **Projekcje finansowe w układzie**

**Scenariusz bez projektu >> Scenariusz z projektem >> Projekt**

- **1. Plan nakładów inwestycyjnych (z punktu widzenia Wnioskodawcy/Partnera) 2. Plan amortyzacji i nakładów odtworzeniowych 3. Plan kosztów operacyjnych (podmiot zarządzający)**
- 
- 
- 
- **4. Plan przychodów operacyjnych (podmiot zarządzajacy) 4.1. Plan ilościowy sprzedaży 4.2. Plan przychodów operacyjnych. 5. Prognoza spłaty kredytu na projekt UE**
- 
- 
- **6. Kapitał obrotowy netto(wymagana dla projektów o całkowitym koszcie kwalifikowalnym powyżej 50 mln PLN na moment złożenia wniosku o**
- **dofinansowanie)**
- **6. Wartość rezydualna ustalona metodą wartości aktywów trwałych netto (wymagana dla projektów o całkowitym koszcie kwalifikowalnym powyżej 50 mln PLN na moment złożenia wniosku o dofinansowanie)**

# **Wyniki**

### **Tabela I. Nakłady inwestycyjne i odtworzeniowe**

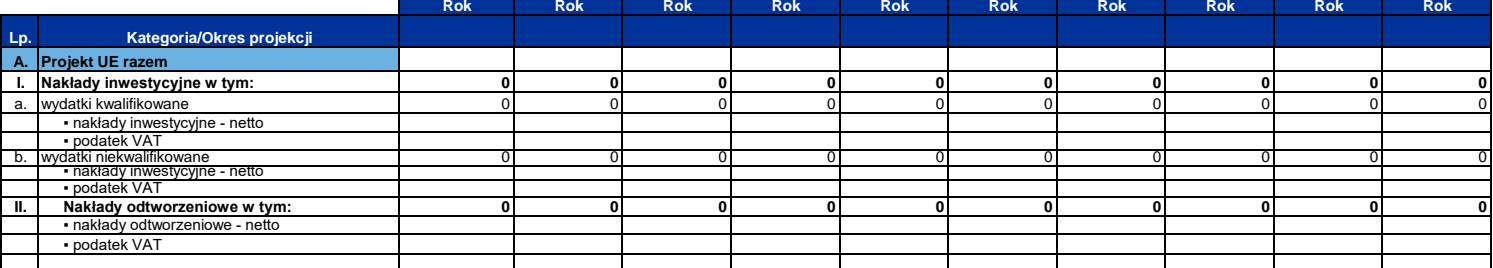

## **Tabela II. Przychody i koszty operacyjne**

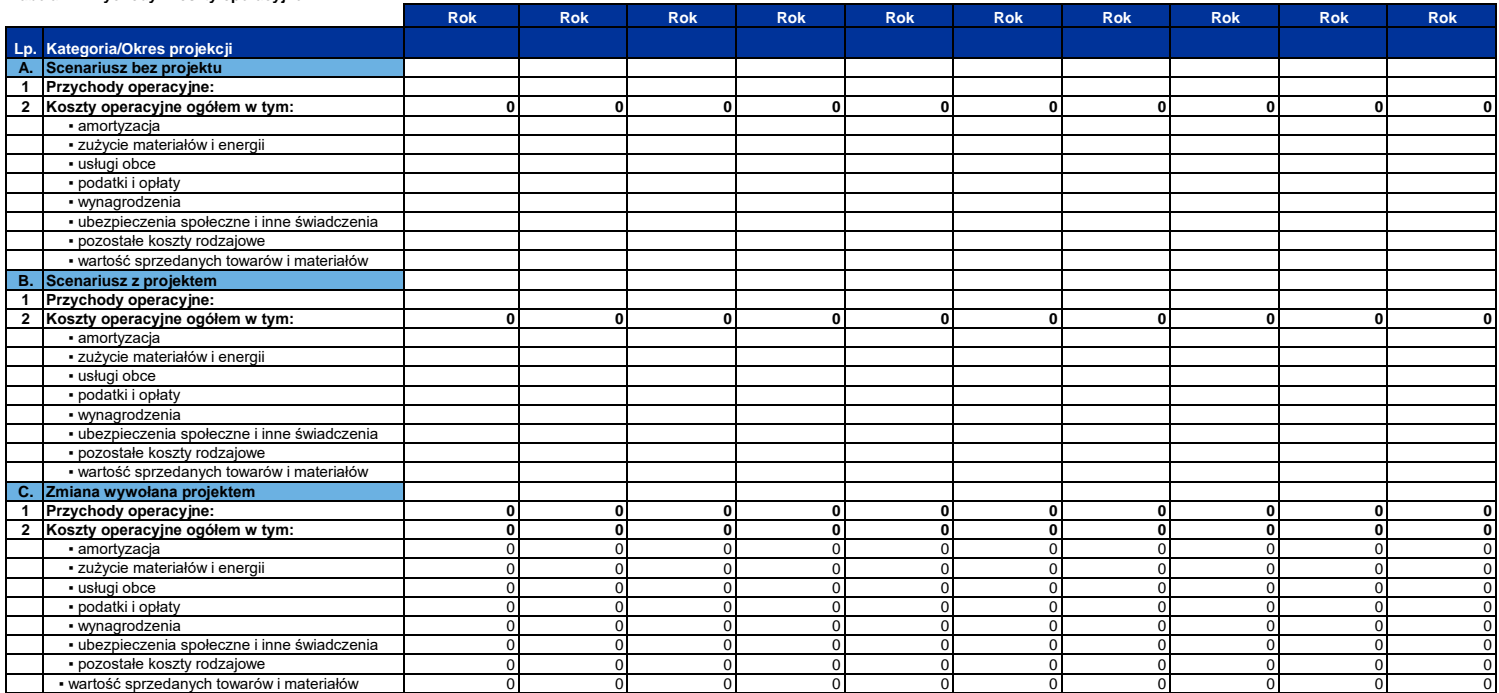

**Tabela III. Finansowa efektywność inwestycji - Projekt (wymagana dla projektów o całkowitym koszcie kwalifikowalnym powyżej 50 mln PLN na moment złożenia wniosku o dofinansowanie)**

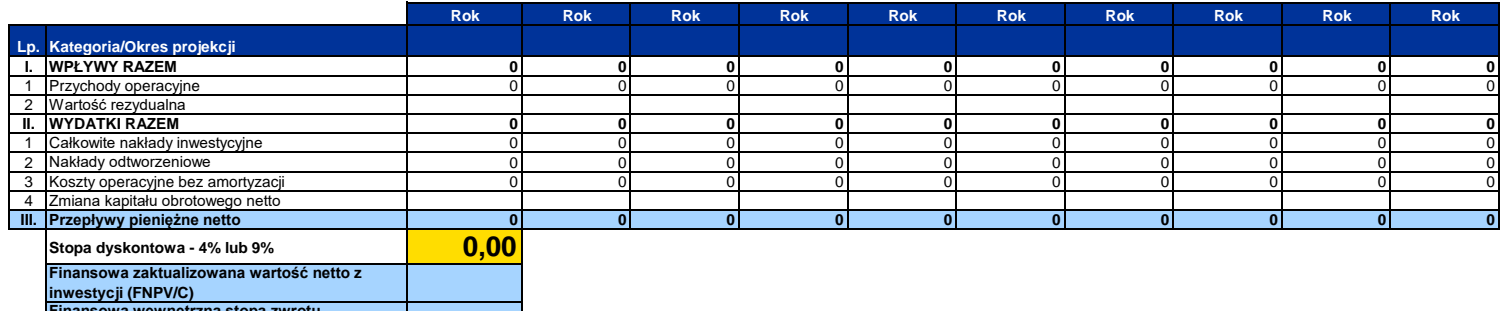

**inwestycji (FNPV/C) Finansowa wewnętrzna stopa zwrotu z inwestycji (FRR/C)**

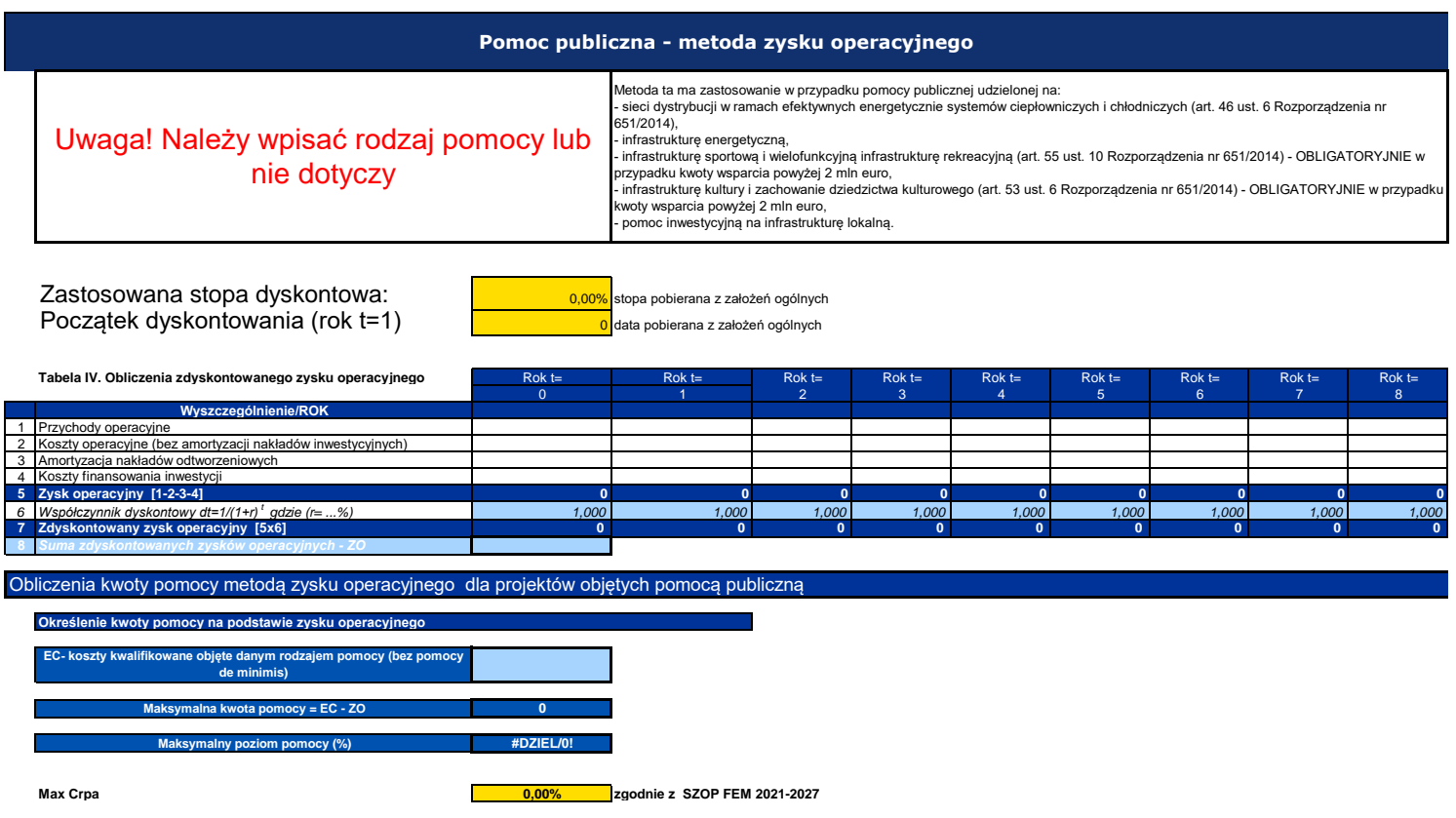

**Dopuszczalny poziom pomocy (%) #DZIEL/0! UWAGA! W komórce powinien wyświetlić się niższy poziom dofinansowania (wartość kómórki C28 albo C31)** 

## **Trwałość finansowa**

### **SPRAWOZDANIA FINANSOWE DLA PODMIOTÓW INNYCH NIŻ JST**

**Wzorcowe tabele sprawozdań finansowych na podstawie Ustawy o rachunkowości**

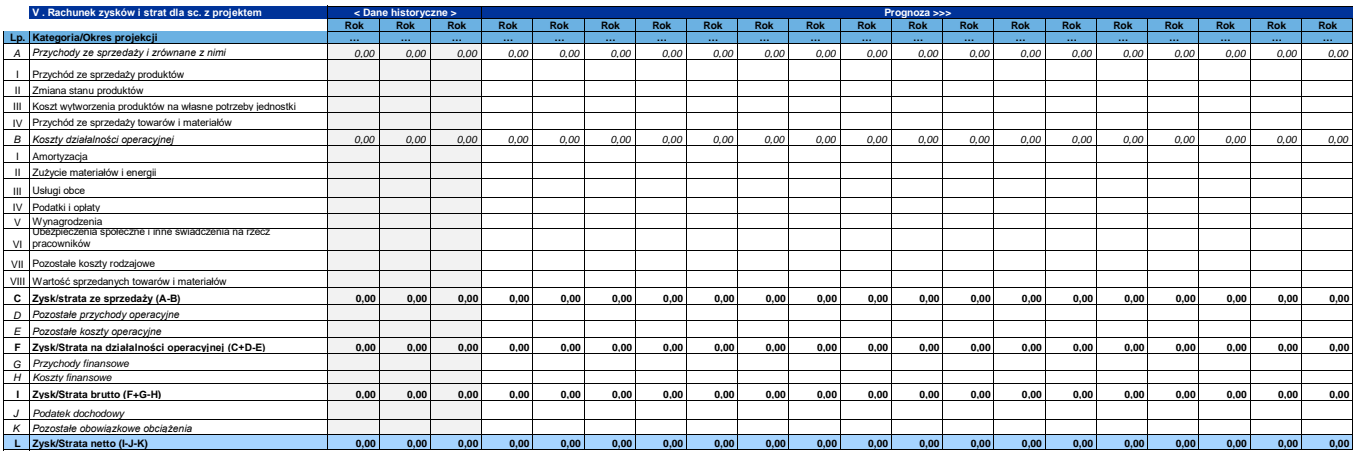

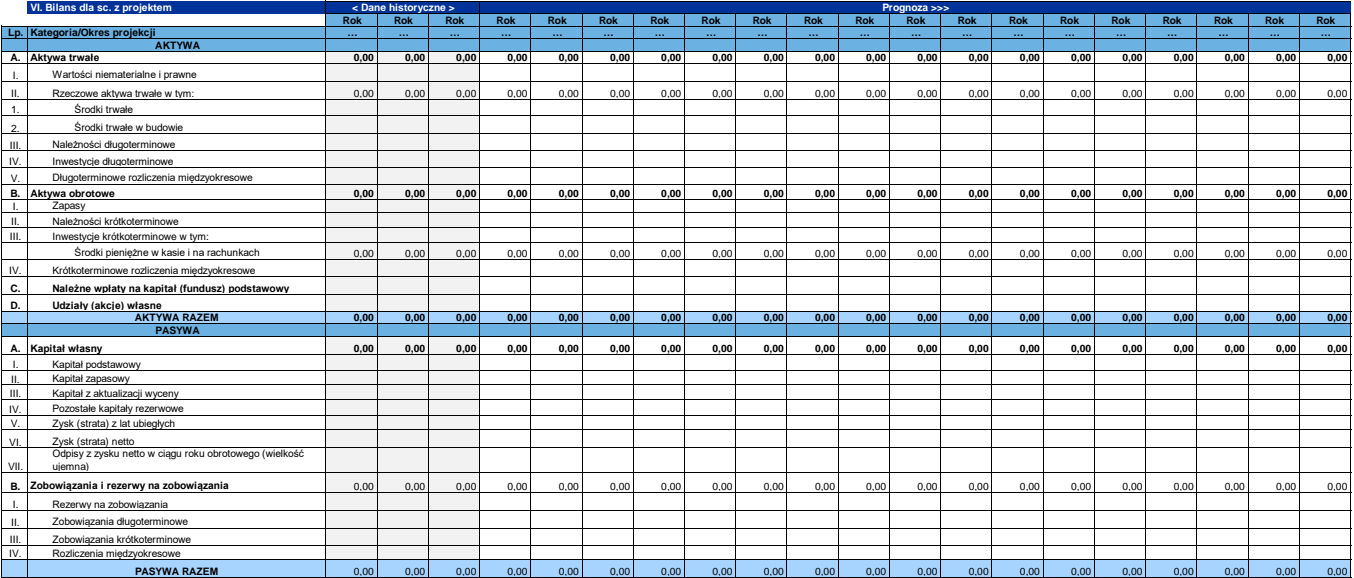

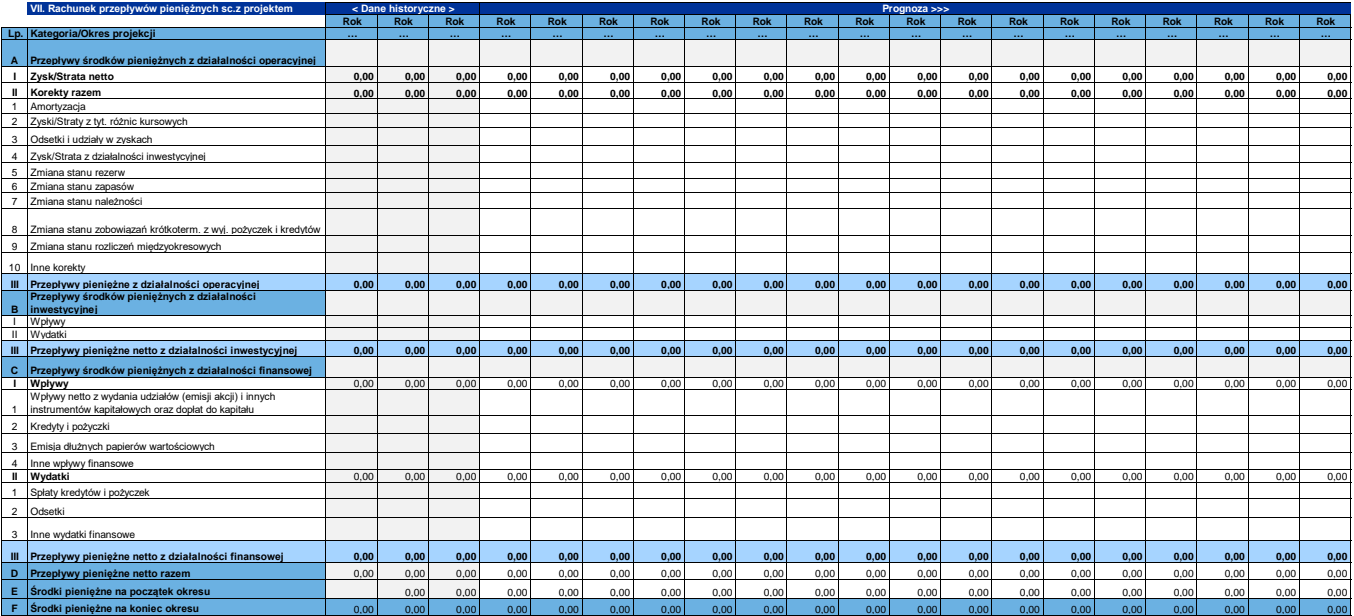

**Analizy specyficzne wymagane Regulaminem wyboru projektów**